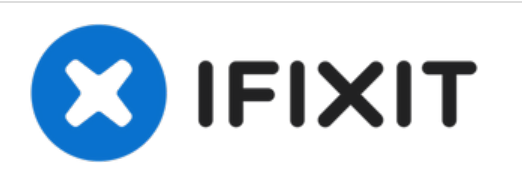

# **Reemplazo del disco duro de MacBook Pro 15" Unibody de mediados de2 010**

Escrito por: Walter Galan

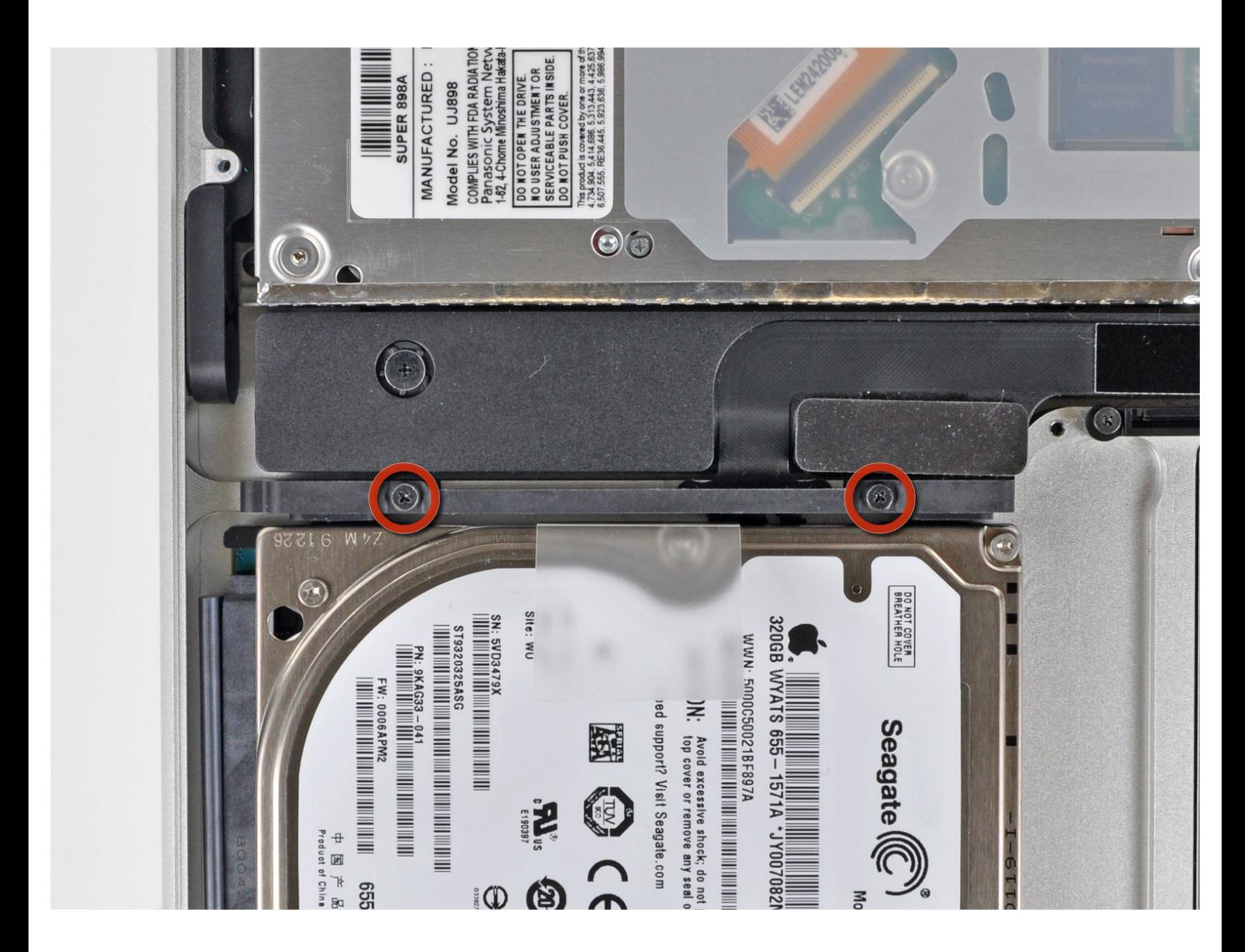

## **INTRODUCCIÓN**

Esta guía es una guía interna usada como prerrequisito.

#### $\sigma^{\mu}$ **HERRAMIENTAS:**

Phillips #00 [Screwdriver](file:///Tienda/Tools/Phillips-00-Screwdriver/IF145-006) (1)

#### **Paso 1 — Disco duro**

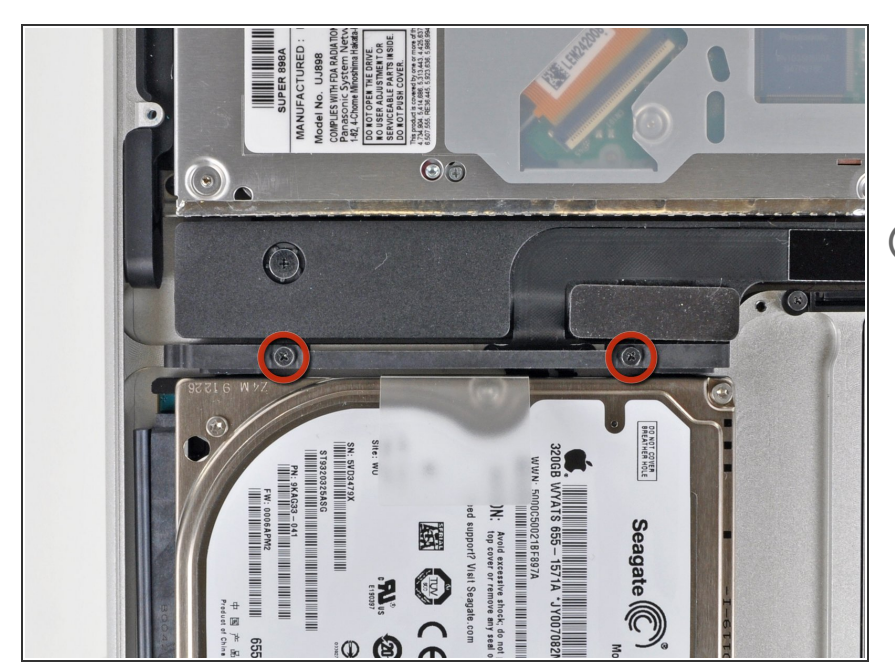

- Remueve los dos tornillos Phillips que sujetan el soporte de disco duro a la caja superior.  $\bullet$
- Estos tornillos están fijados al soporte del disco duro

### **Paso 2**

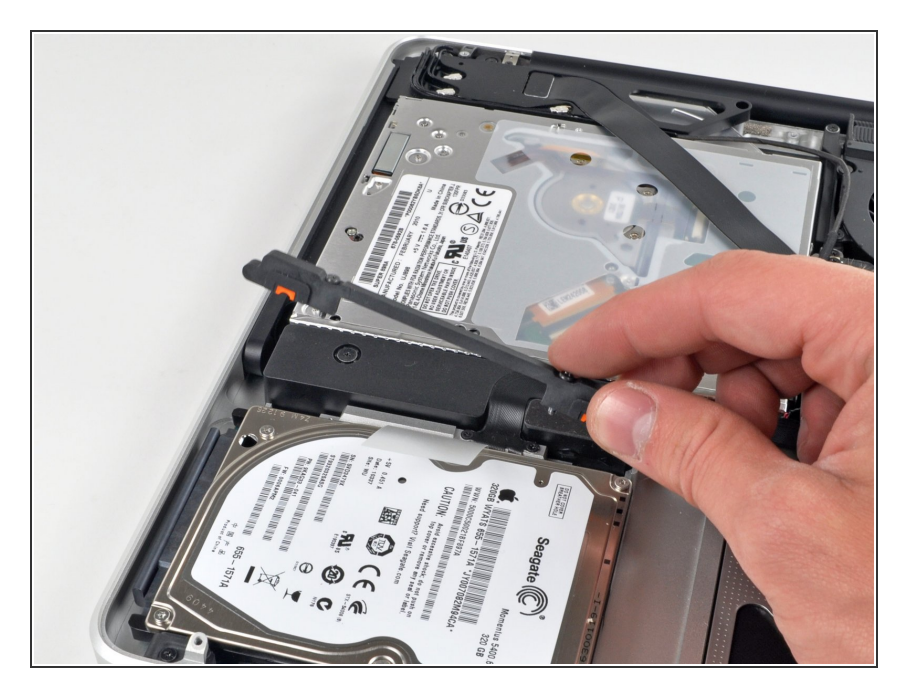

Levanta el soporte de retención y sácalo de la caja superior.

#### **Paso 3**

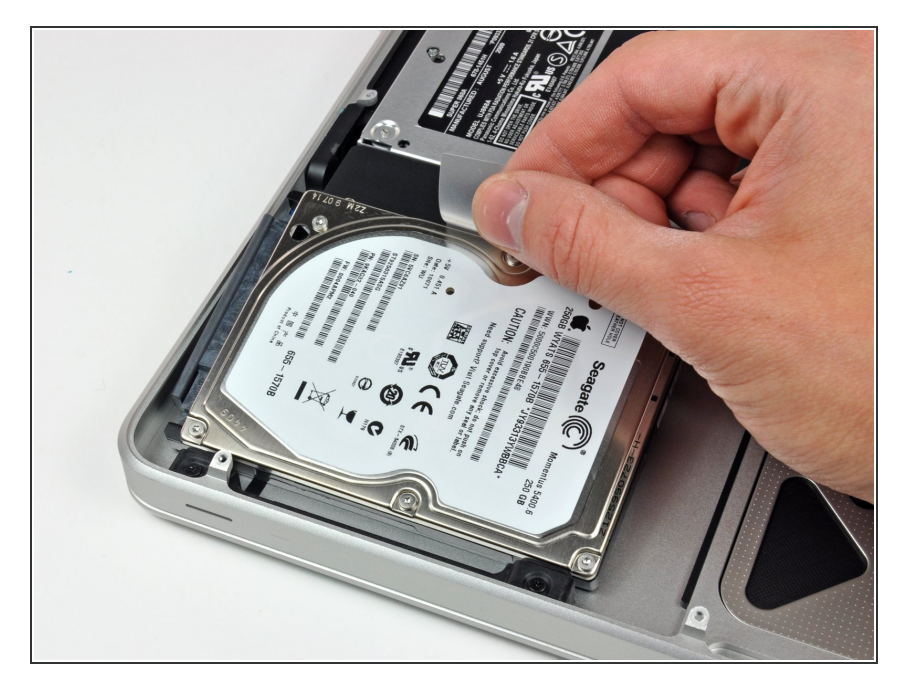

Levanta el disco duro por su lengüeta y sácalo del chasis, teniendo cuidado con el cable que lo une a la computadora.  $\bullet$ 

#### **Paso 4**

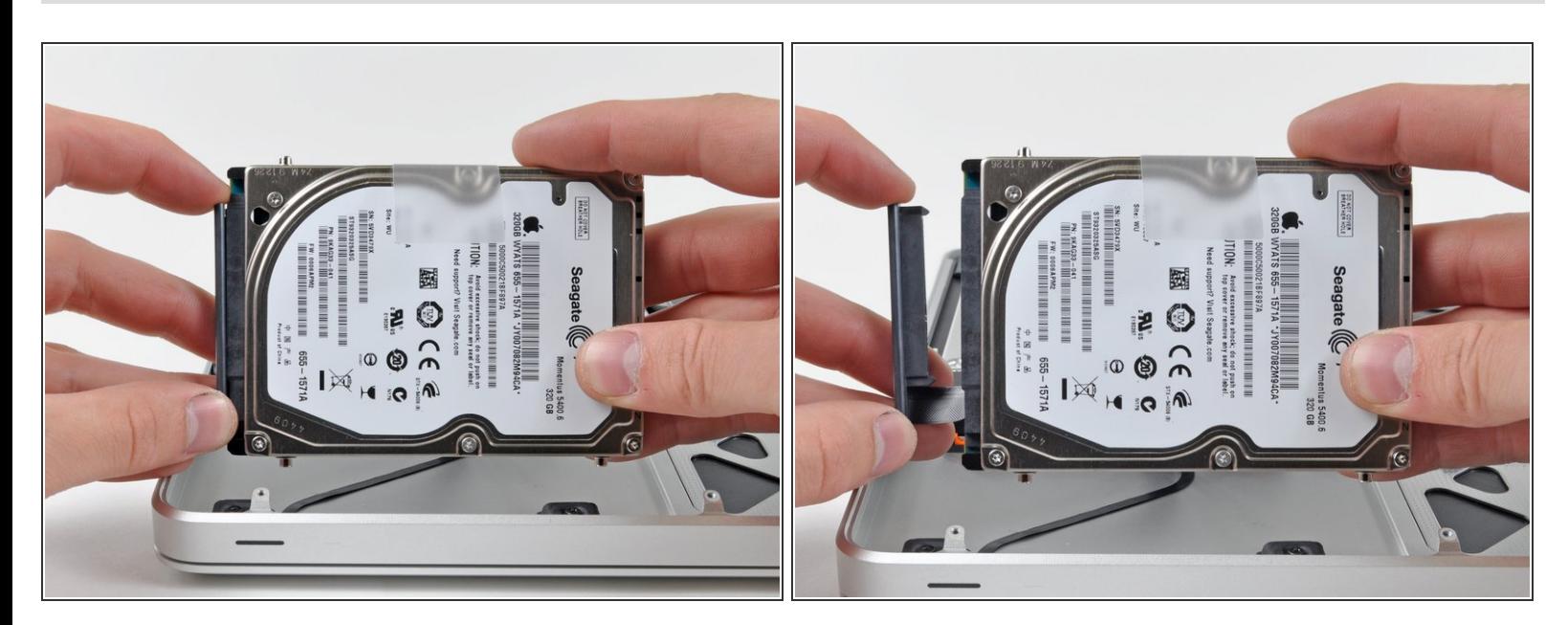

Retira el cable del disco duro tirando de su conector directamente del disco duro.

Para volver a ensamblar tu dispositivo, sigue estas instrucciones en orden inverso.